- 13 ISBN 9787121180446
- 10 ISBN 7121180448

出版时间:2012-9

页数:143

版权说明:本站所提供下载的PDF图书仅提供预览和简介以及在线试读,请支持正版图书。

www.tushu000.com

ISBN 9787121180446

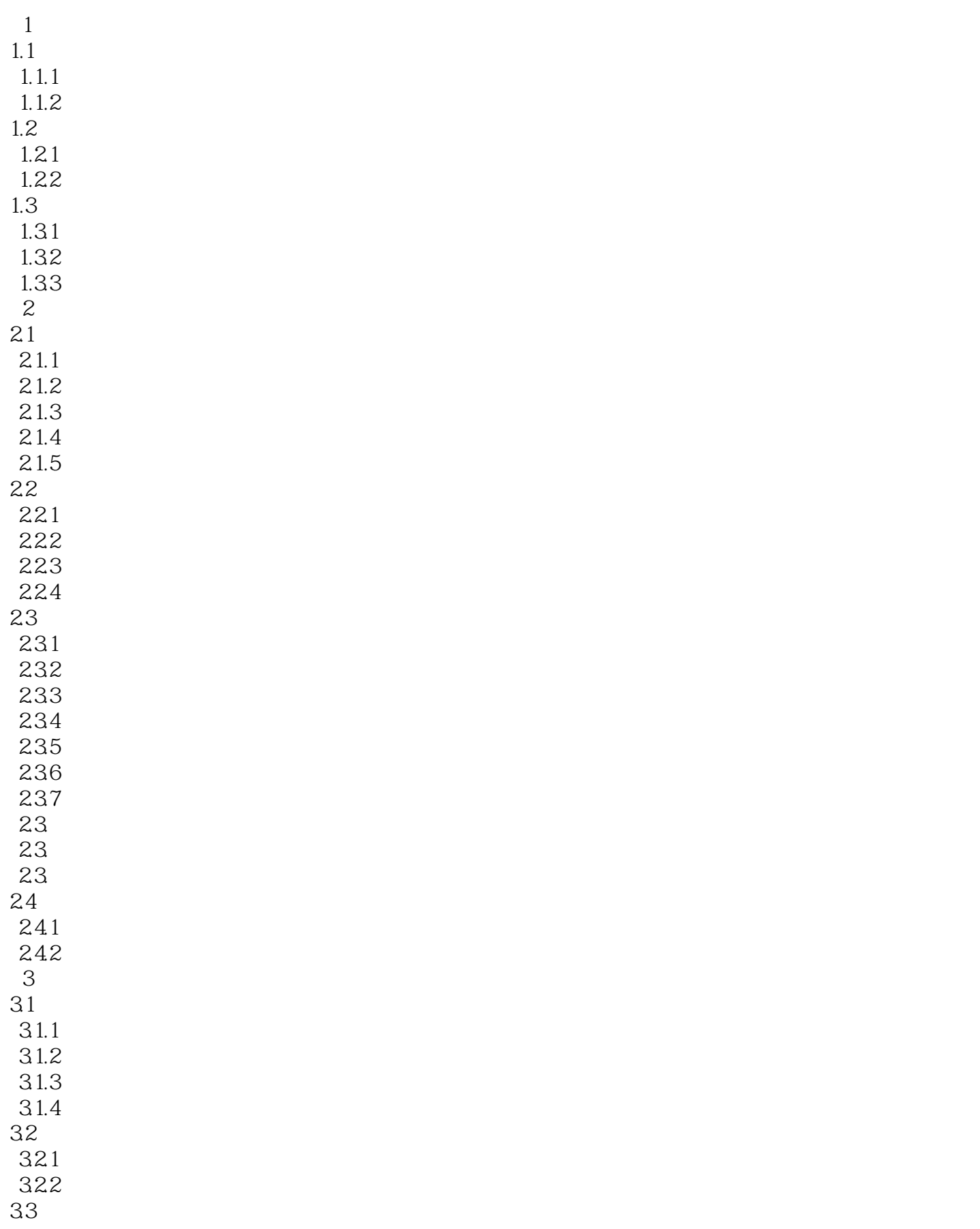

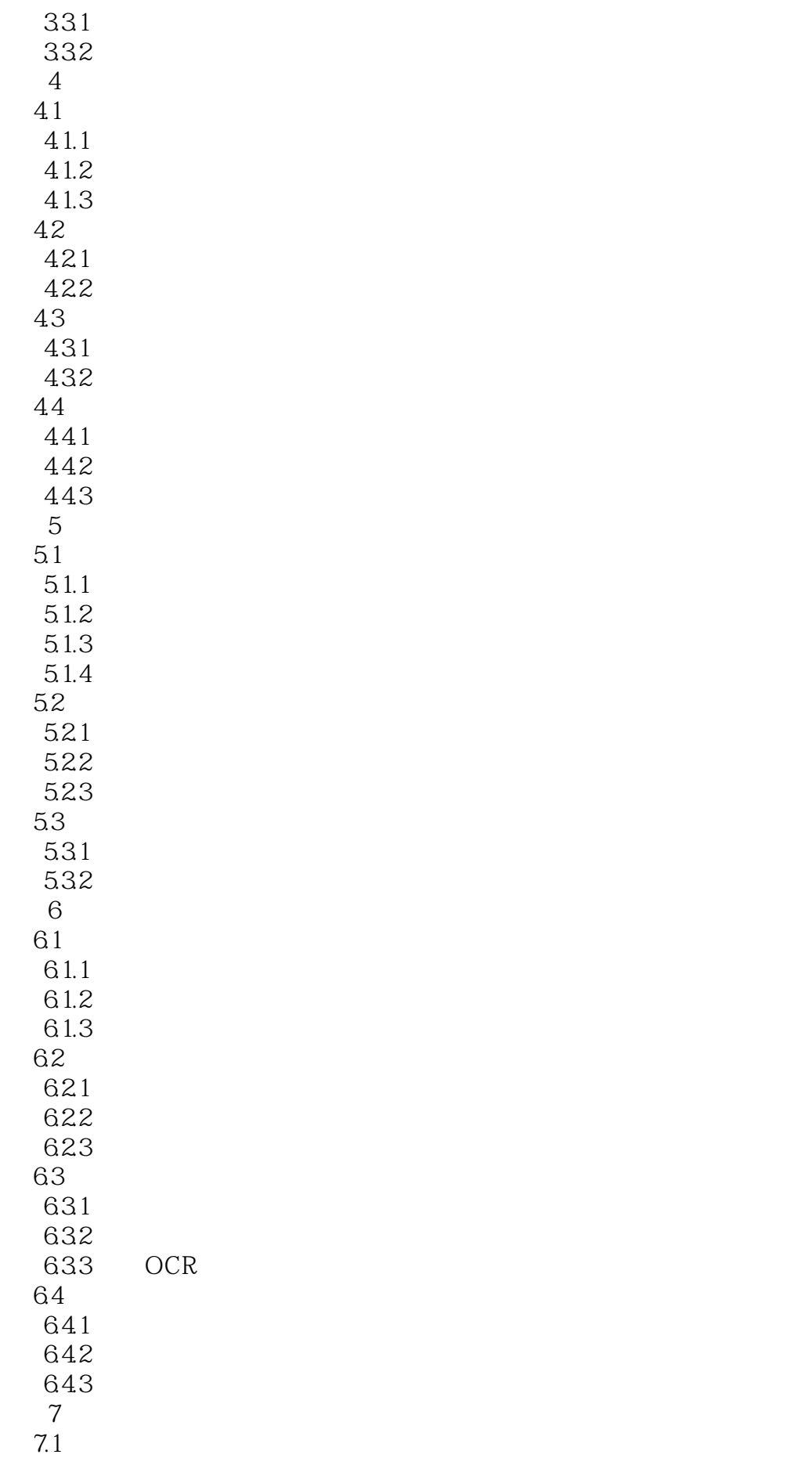

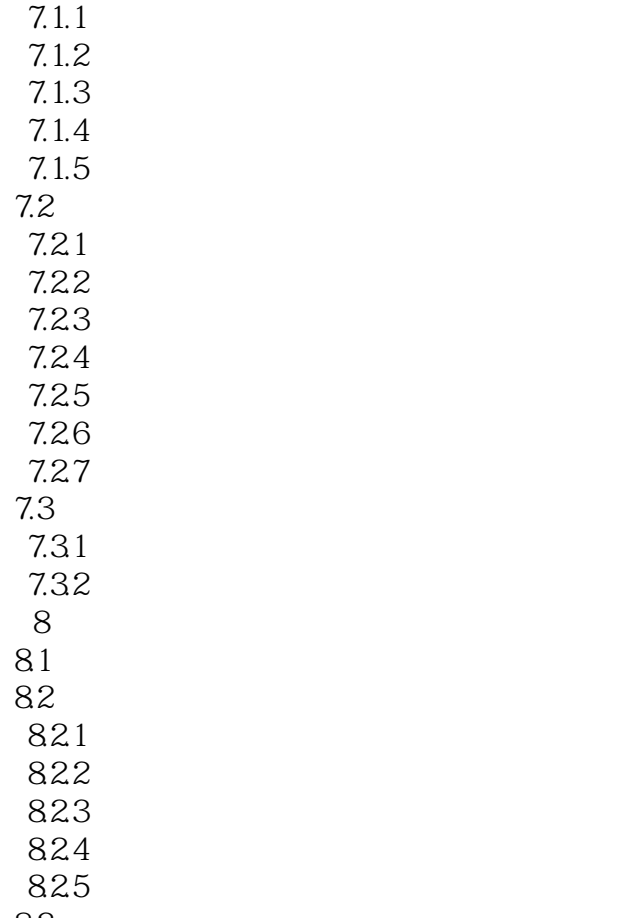

83

本站所提供下载的PDF图书仅提供预览和简介,请支持正版图书。

:www.tushu000.com